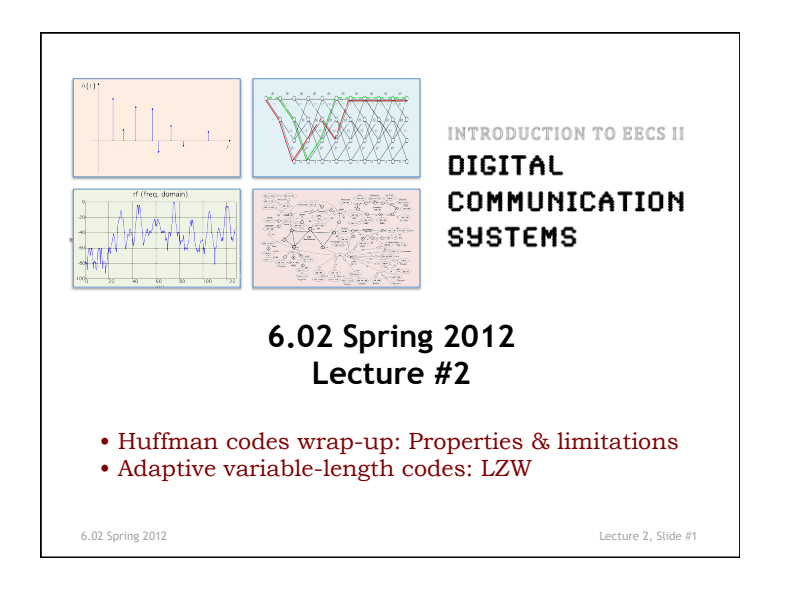

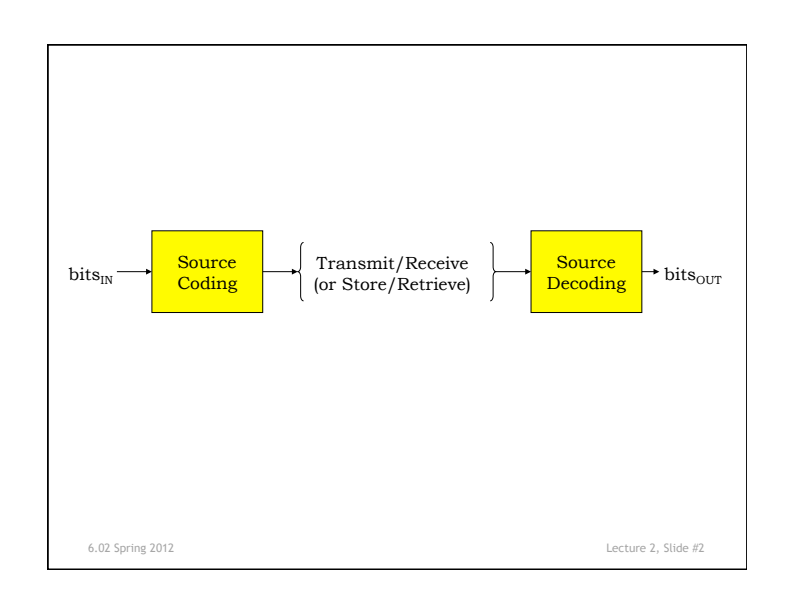

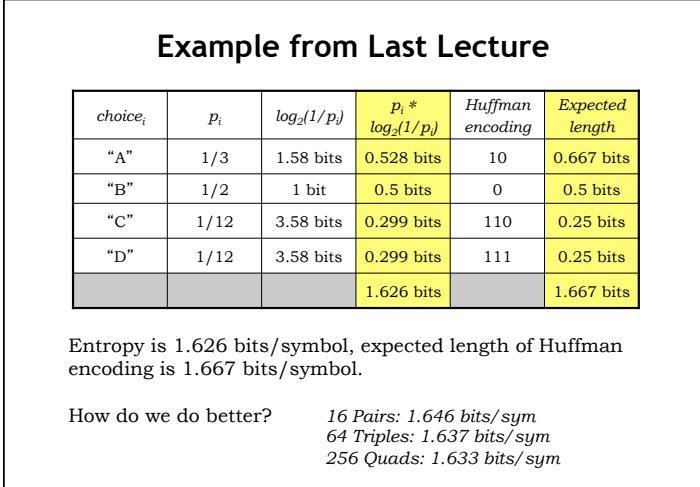

6.02 Spring 2012 Lecture 2, Slide #3

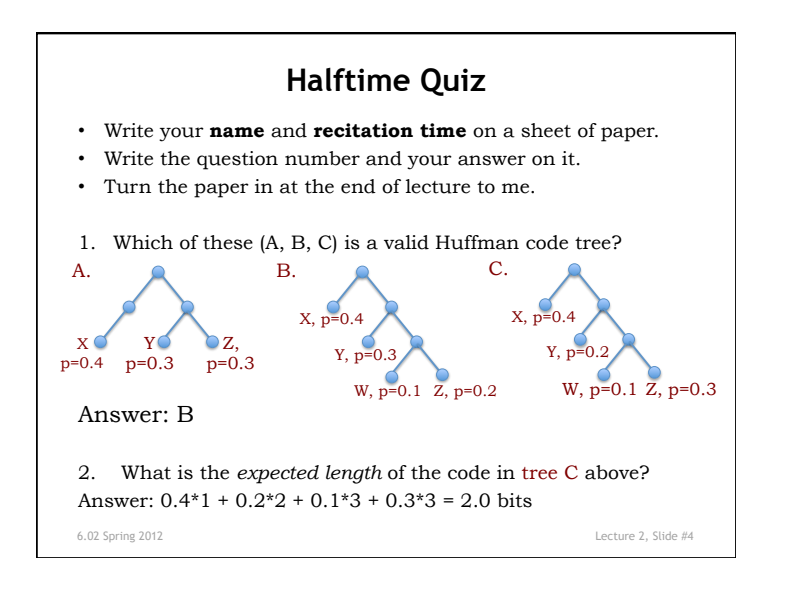

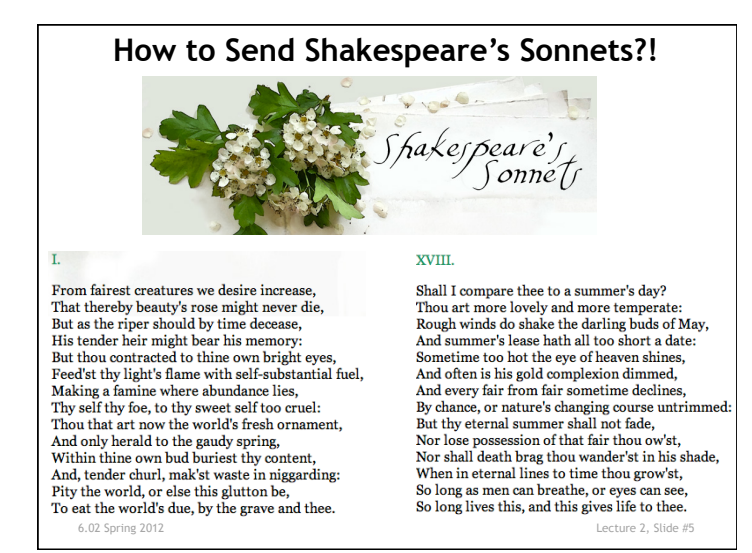

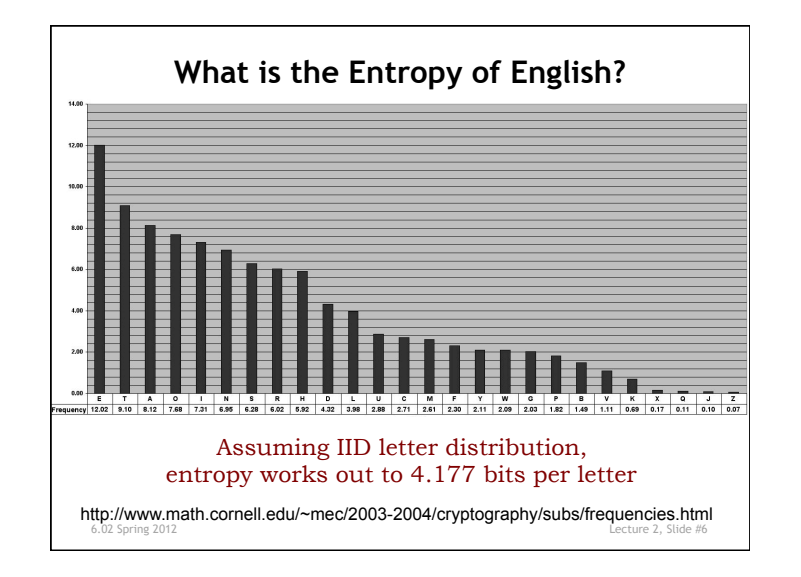

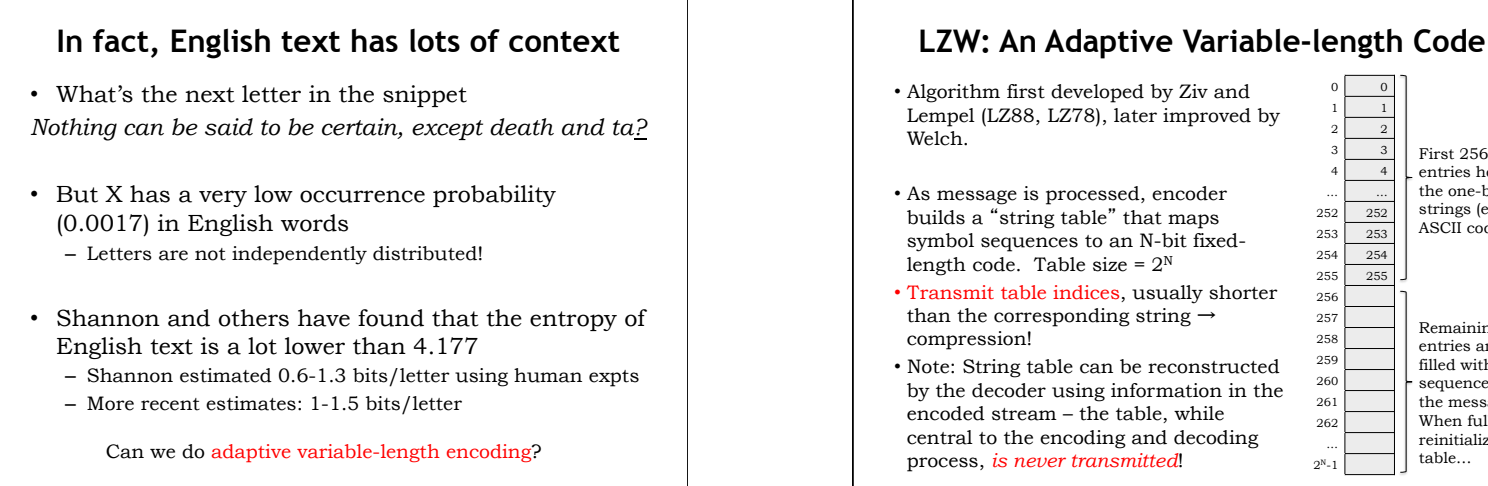

## • Algorithm first developed by Ziv and Lempel (LZ88, LZ78), later improved by symbol sequences to an N-bit fixed-• Transmit table indices, usually shorter • Note: String table can be reconstructed by the decoder using information in the central to the encoding and decoding 0 0 1 1 2 2 3 3  $\overline{4}$ … … 252 252 253 254 254 255 255 256 257 258 259 260 261 262 …  $2^N-1$ First 256 table entries hold all the one-byte strings (eg, ASCII codes). Remaining entries are filled with sequences from the message. When full, reinitialize table…

6.02 Spring 2012 Lecture 2, Slide #8

6.02 Spring 2012 Lecture 2, Slide #7

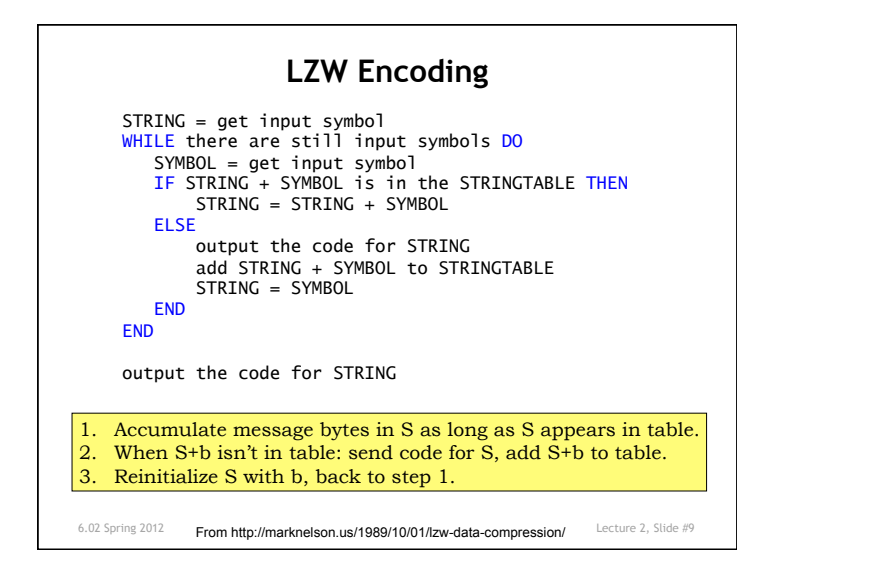

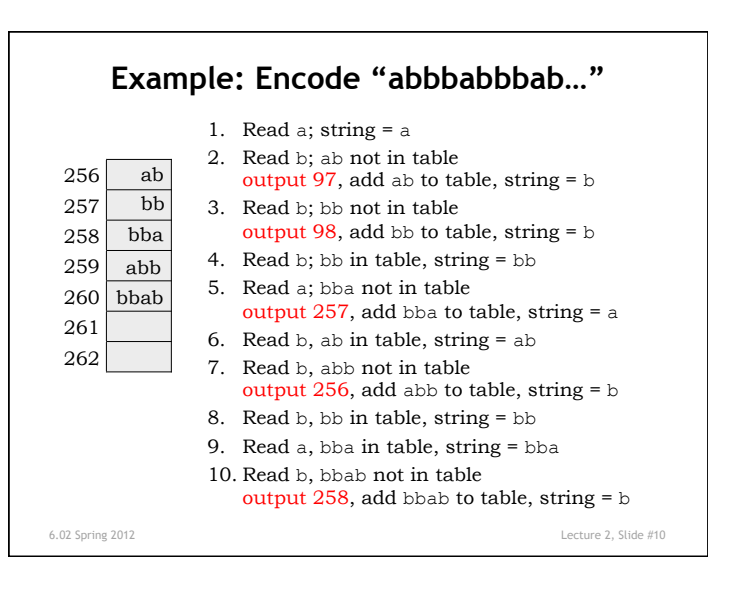

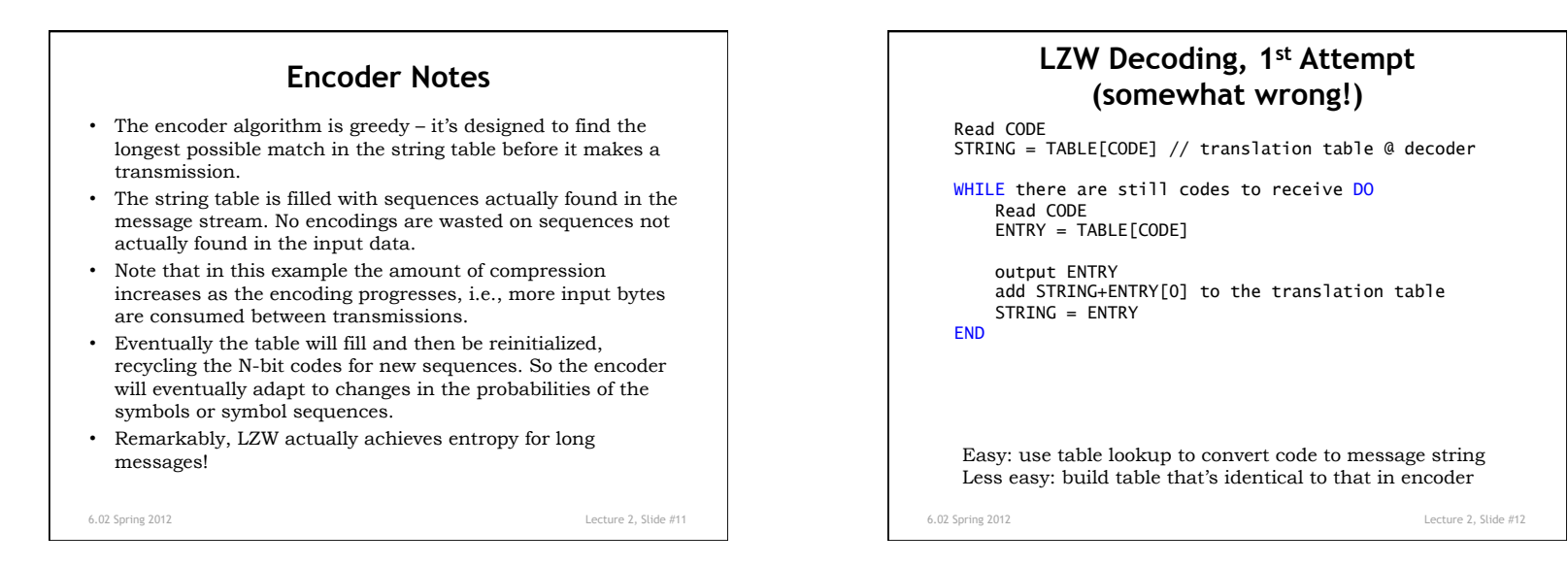

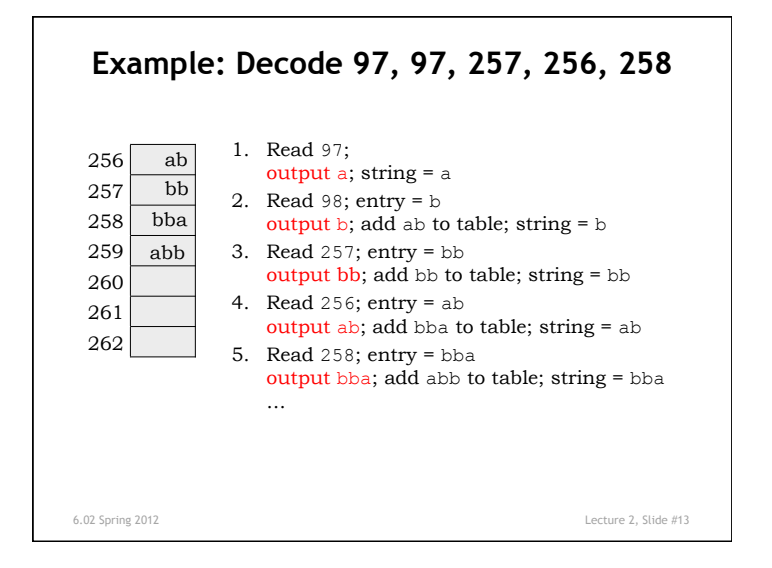

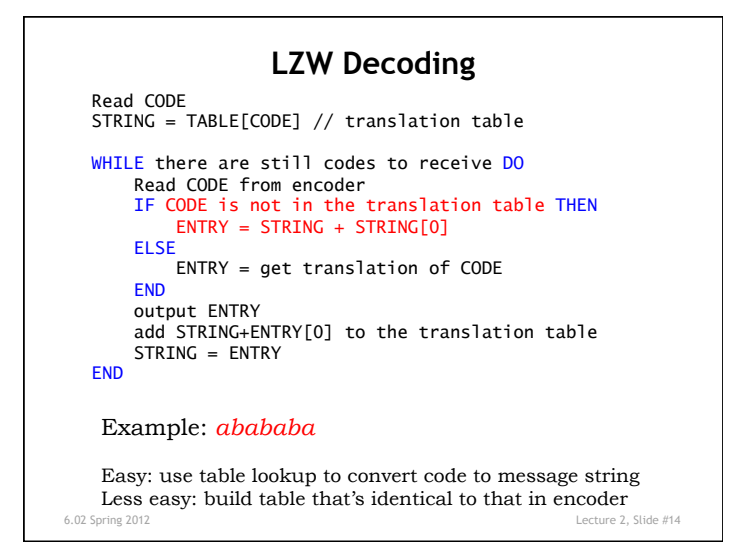